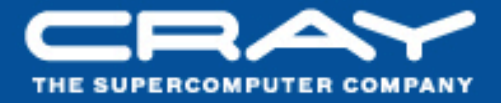

# **Chapel: Domain Maps** (Layouts and Distributions)

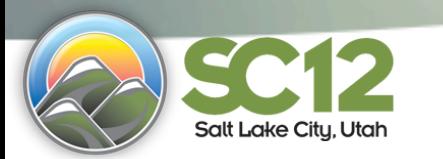

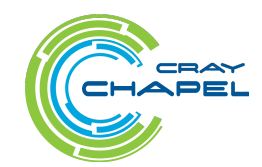

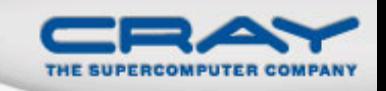

#### "Hello World" in Chapel: a Domain-Map Version

#### • Multi-locale Data Parallel Hello World

```
config const numIters = 100000; 
const WorkSpace = {1..numIters} dmapped Block(…); 
forall i in WorkSpace do 
   writeln("Hello, world! ", 
           "from iteration ", i, " of ", numIters, 
          " on locale ", here.id, " of ", numLocales);
```
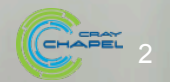

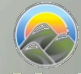

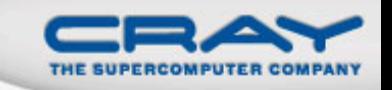

#### **Review: Data Parallelism**

- Domains are first-class index sets
	- Specify the size and shape of arrays
	- Support iteration, array operations, etc.

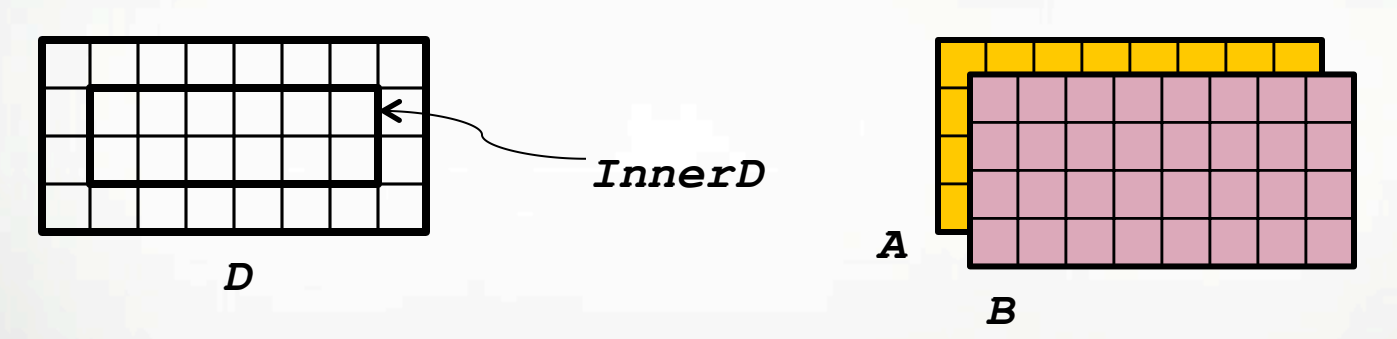

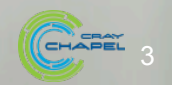

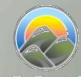

# Data Parallelism: Implementation Qs

# **Q1:** How are arrays laid out in memory?

• Are regular arrays laid out in row- or column-major order? Or...?

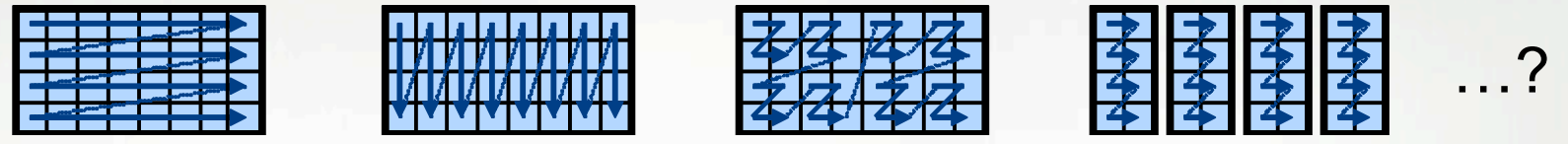

• What data structure is used to store sparse arrays? (COO, CSR, ...?)

**Q2:** How are data parallel operators implemented?

- How many tasks?
- How is the iteration space divided between the tasks?

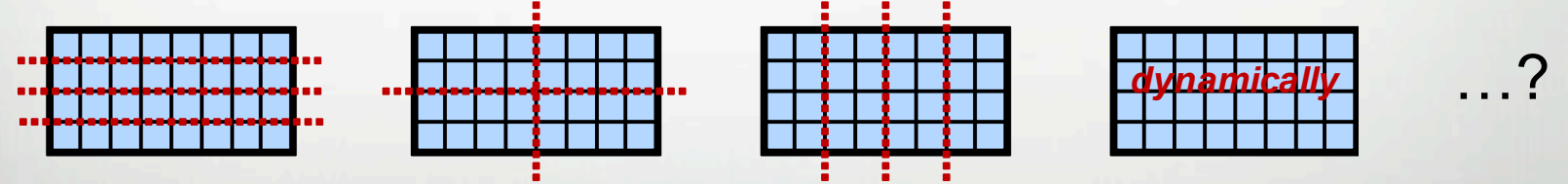

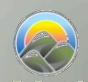

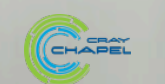

### Data Parallelism: Implementation Qs

**Q3:** How are arrays distributed between locales?

- Completely local to one locale? Or distributed?
- If distributed... In a blocked manner? cyclically? block-cyclically? recursively bisected? dynamically rebalanced? ...?

**Q4:** What architectural features will be used?

- Can/Will the computation be executed using CPUs? GPUs? both?
- What memory type(s) is the array stored in? CPU? GPU? texture? ...?

**A1:** In Chapel, any of these could be the correct answer A2: Chapel's *domain maps* are designed to give the user full control over such decisions

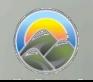

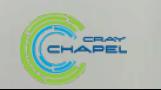

5

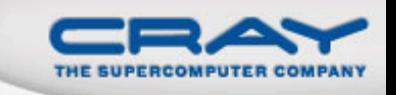

#### **Domain Maps**

Domain maps are "recipes" (written in Chapel) that instruct the compiler how to map the global view of a computation... **= +** 

**α •**

 $A = B + alpha * C;$ 

...to the target locales' memory and processors:

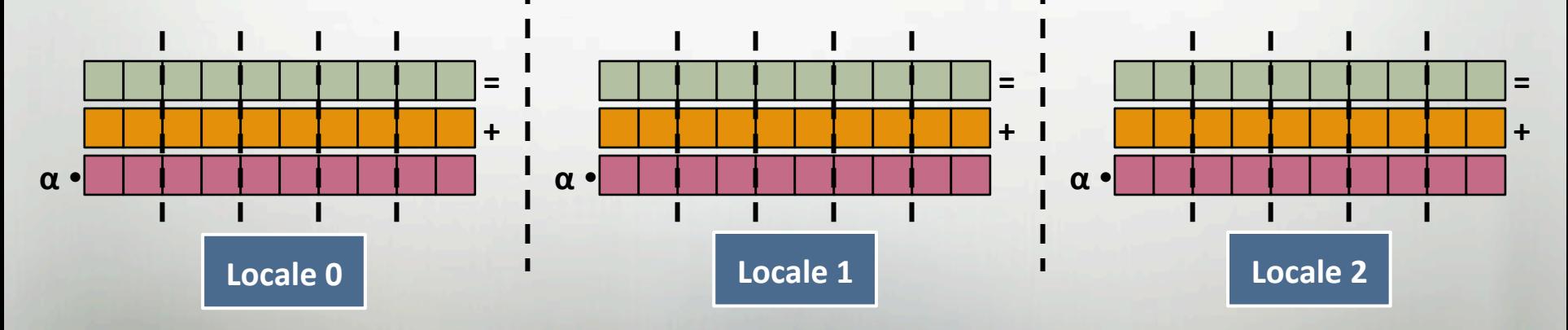

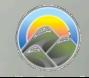

… 

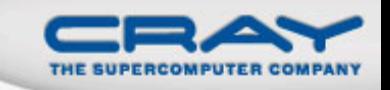

**Domain Maps:** "recipes for implementing parallel/ distributed arrays and domains"

#### They define data storage:

- Mapping of domain indices and array elements to locales
- Layout of arrays and index sets in each locale's memory

#### ... as well as operations:

- random access, iteration, slicing, reindexing, rank change,
- the Chapel compiler generates calls to these methods to implement the user's array operations

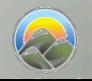

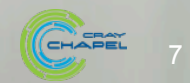

#### **STREAM Triad: Chapel (multicore)**

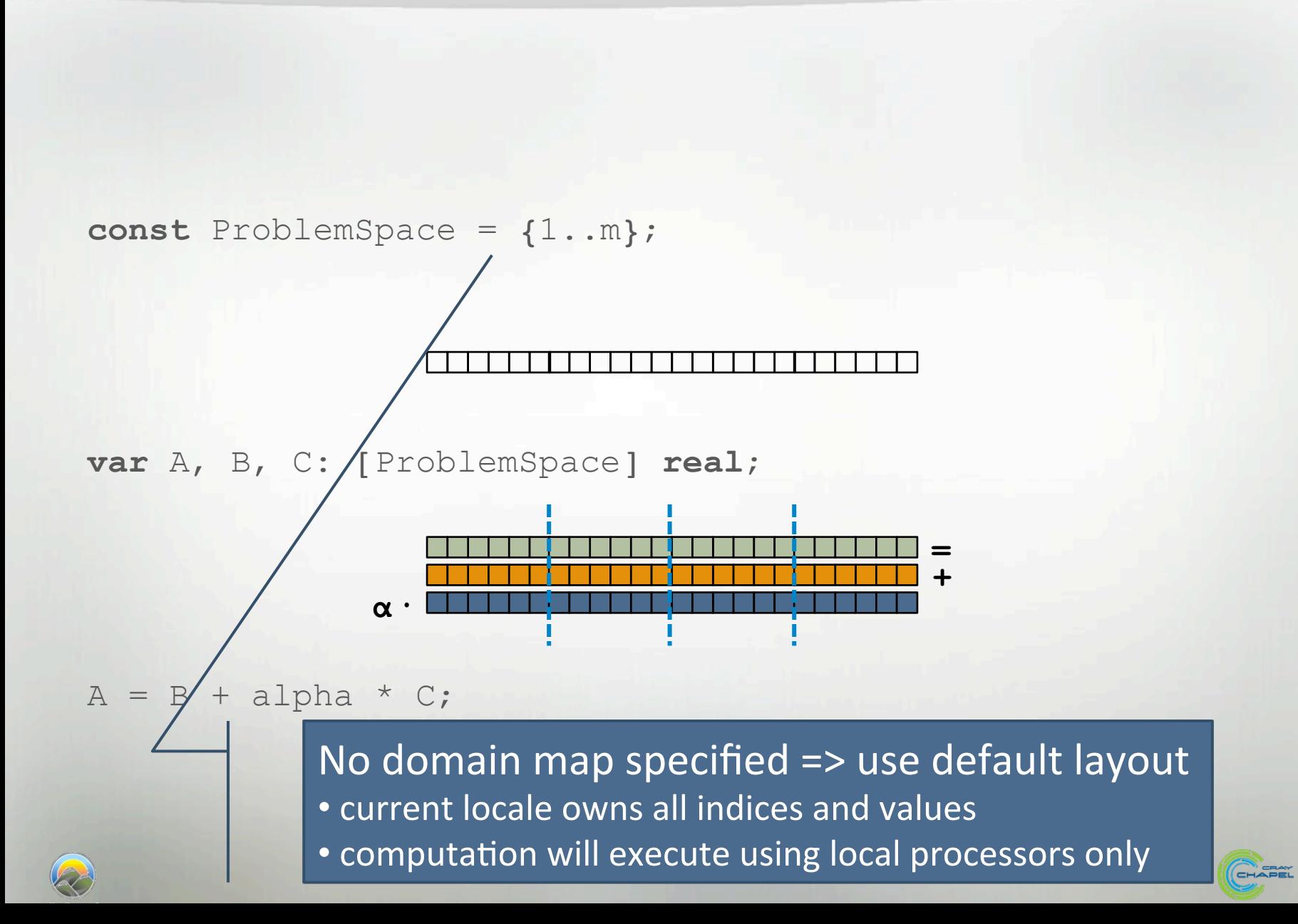

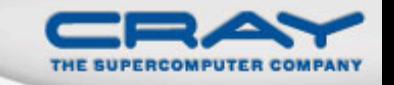

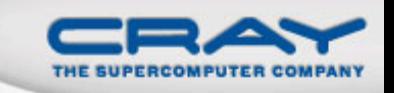

#### **STREAM Triad: Chapel (multinode, blocked)**

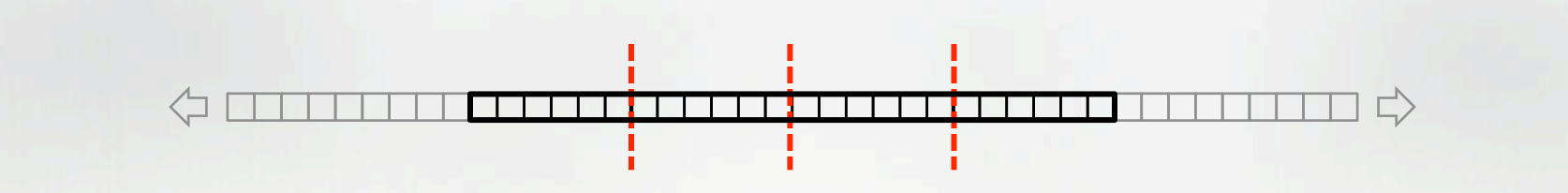

const ProblemSpace =  ${1..m}$ 

dmapped  $Block(boundingBox={1..m})$ ;

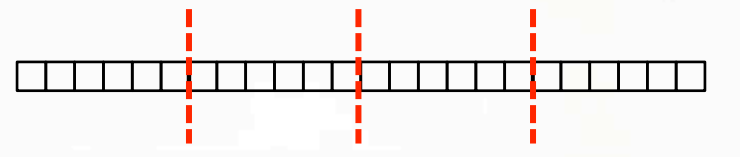

var A, B, C: [ProblemSpace] real;

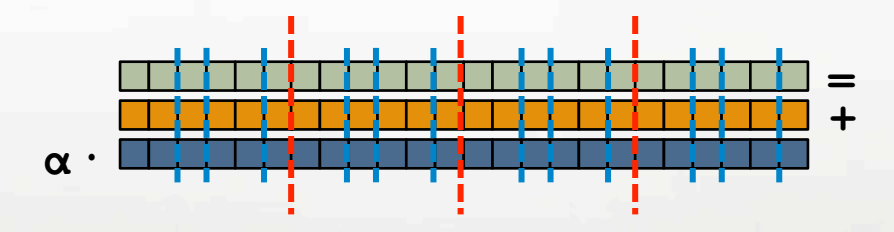

 $A = B + alpha * C;$ 

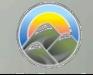

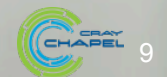

#### **STREAM Triad: Chapel (multinode, cyclic)**

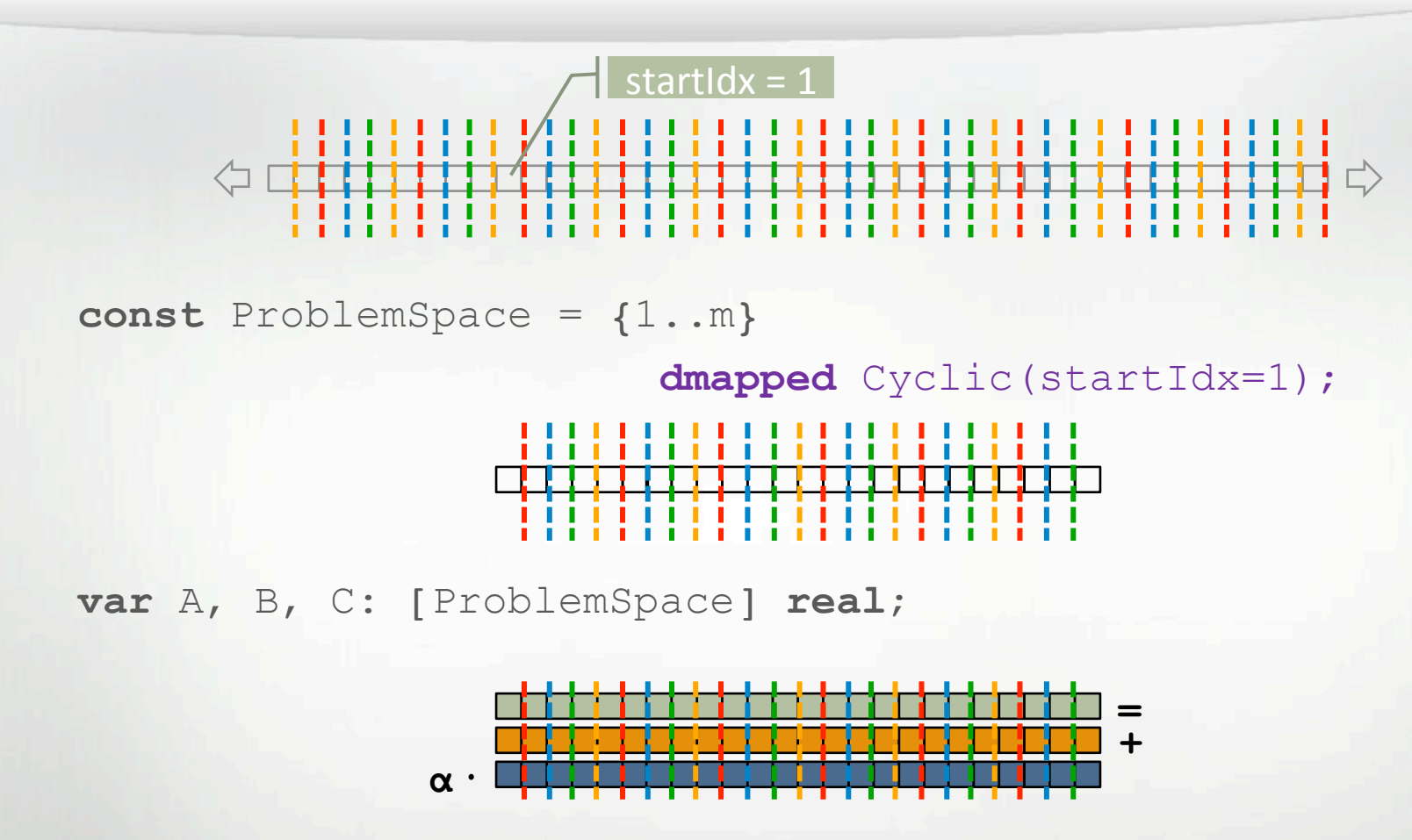

 $A = B + alpha * C;$ 

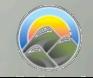

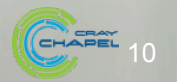

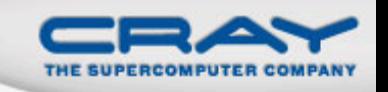

#### **Domain Maps: Layouts and Distributions**

Domain Maps fall into two major categories:

### **layouts:** target a single locale

- (that is, a desktop machine or multicore node)
- **examples:** row- and column-major order, tilings, compressed sparse row

#### *distributions:* target multiple locales

- (that is, a distributed memory cluster or supercomputer)
- **examples:** Block, Cyclic, Block-Cyclic, Recursive Bisection,

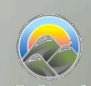

… 

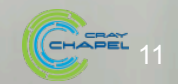

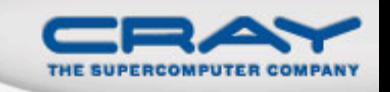

#### **Declaring a Distributed Domain**

• Domain types and literals may be domain mapped

In practice, this tends to be a great place to rely on type inference to avoid repetition:

**const** Dom = {1..m, 1..n} **dmapped** myDMap(…);

- Domain maps can also be declared independently of a domain value (not covered here)
	- Useful for declaring several domains using the same map

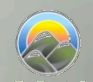

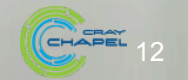

### **Some Standard Distributions: Block and Cyclic**

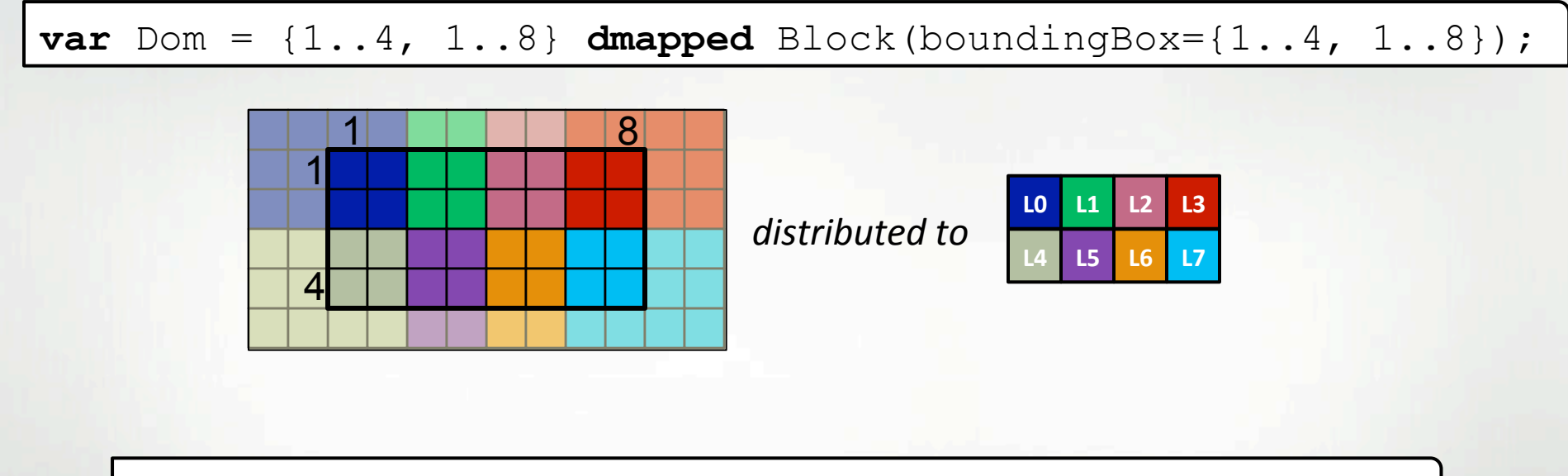

**var**  $Dom = \{1..4, 1..8\}$  **dmapped**  $Cyclic(\text{startIdx}=(1,1))$ ;

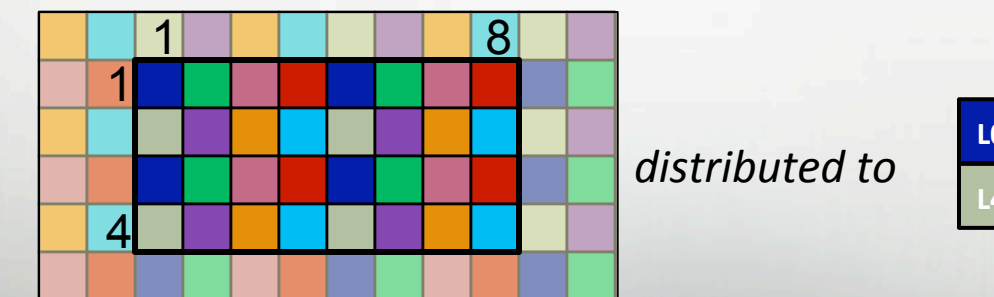

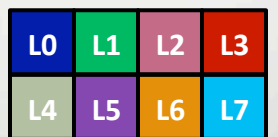

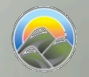

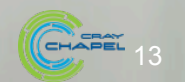

#### The Block class constructor

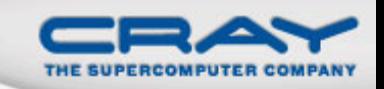

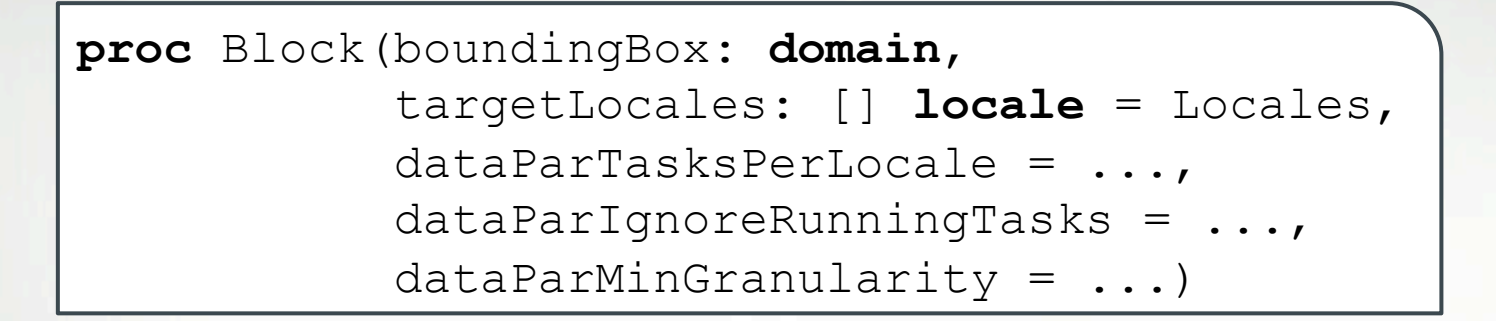

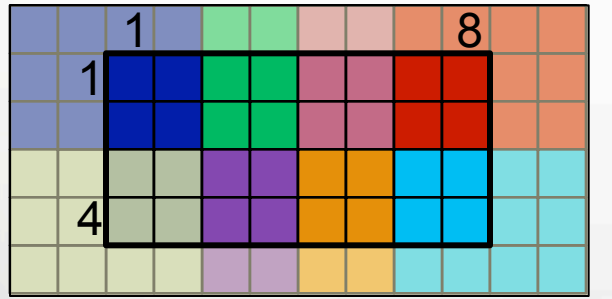

distributed to

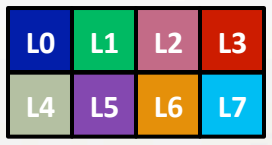

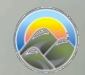

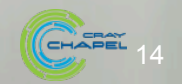

#### The Cyclic class constructor

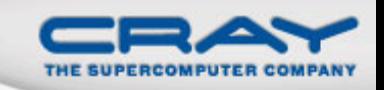

#### **proc** Cyclic(startIdx, targetLocales: [] **locale** = Locales, dataParTasksPerLocale = ..., dataParIgnoreRunningTasks = ..., dataParMinGranularity = ...)

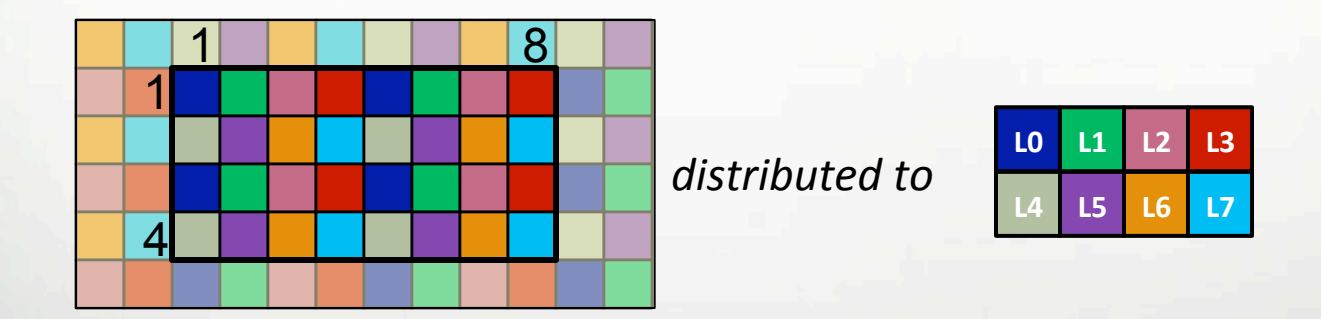

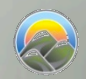

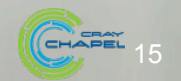

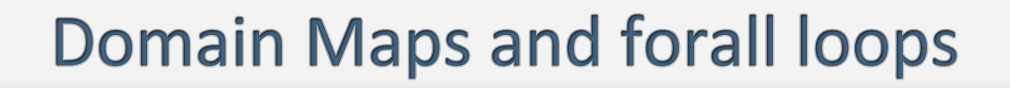

• Having applied a domain map to a domain/array...

```
const Dom = {1..m, 1..n} dmapped Block(…); 
var A, B: [Dom] real;
```
... forall loops over that domain and array will be distributed according to the domain map

• i.e., data parallel expressions like:

```
forall ij in Dom do …; 
forall a in A do …; 
B = sin(A);
```
• result in code like:

**coforall** loc **in** *<Dom's domainMap>*.targetLocales **do on** loc **do forall** ij **in** *<local portion of Dom, A, B>*, … **do**  …;

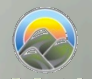

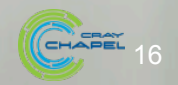

#### All Domain Types Support Domain Maps

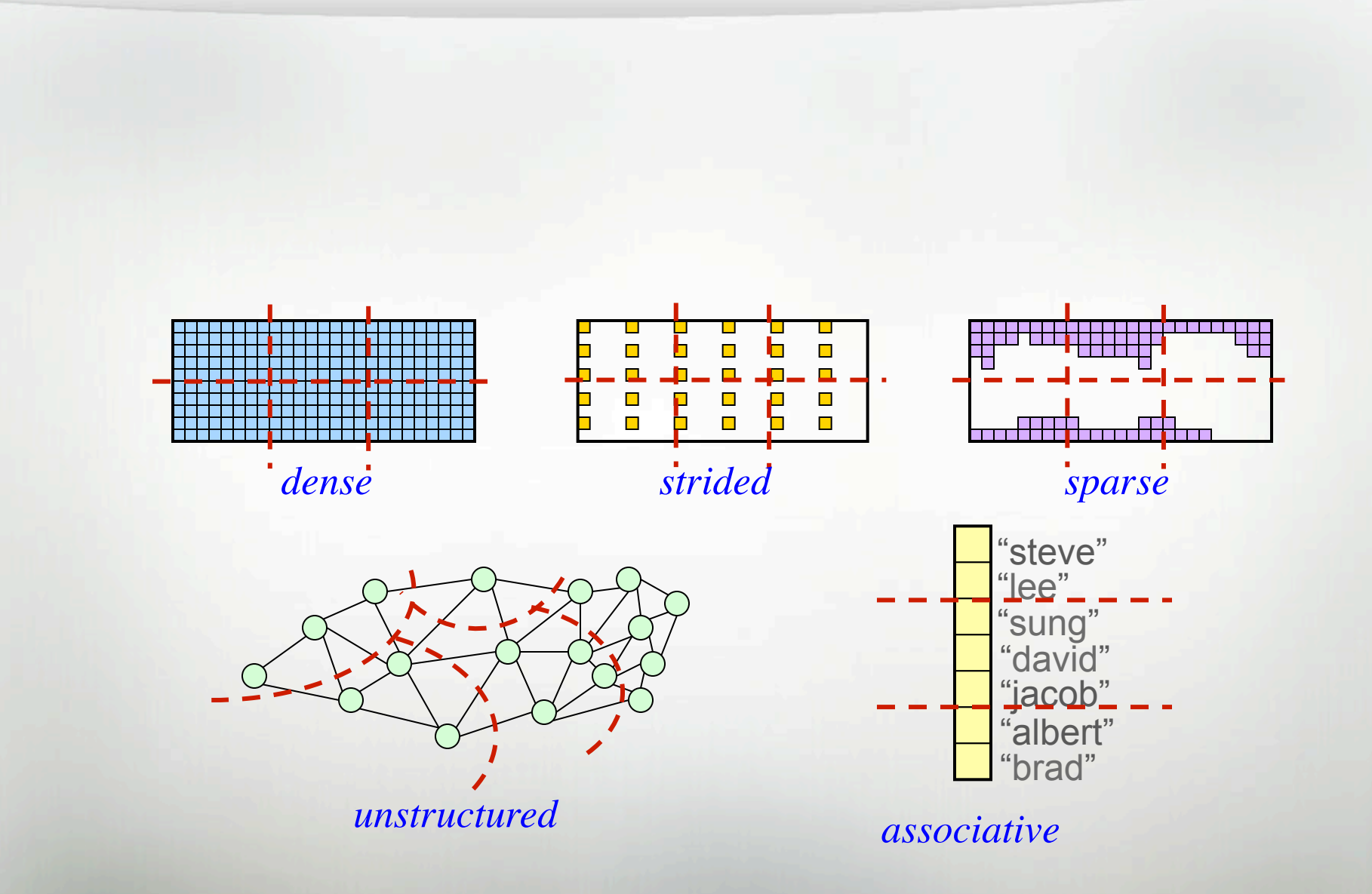

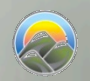

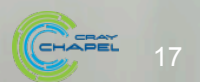

# **Chapel's Domain Map Philosophy**

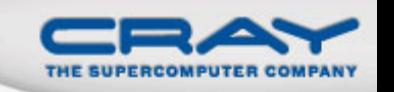

- 1. Chapel provides a library of standard domain maps
	- to support common array implementations effortlessly
- 2. Advanced users can write their own domain maps in Chapel
	- to cope with shortcomings in the standard library

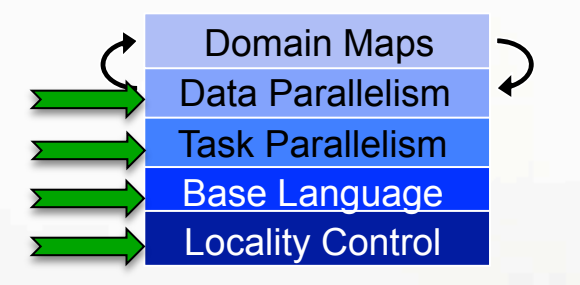

- 3. Chapel's standard domain maps are written using the same end-user framework
	- to avoid a performance cliff between "built-in" and user-defined cases

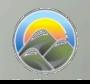

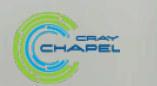

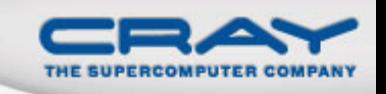

#### For More Information on Domain Maps

**HotPAR'10: User-Defined Distributions and Layouts in Chapel: Philosophy and Framework, Chamberlain, Deitz, Iten,** Choi; June 2010

**CUG 2011:** *Authoring User-Defined Domain Maps in Chapel,* Chamberlain, Choi, Deitz, Iten, Litvinov; May 2011

#### **Chapel release:**

- Technical notes detailing domain map interface for programmers: \$CHPL\_HOME/doc/technotes/README.dsi
- Current domain maps:
	- \$CHPL\_HOME/modules/dists/\*.chpl

layouts/\*.chpl internal/Default\*.chpl

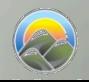

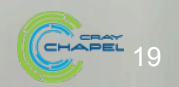

#### **Domain Maps: Status**

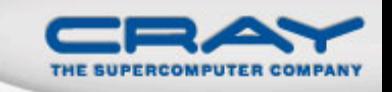

• All Chapel arrays implemented using domain maps

- Full-featured Block, Cyclic, Replicated distributions
- COO and CSR Sparse layouts supported
- Quadratic probing Associative layout supported
- Prototype Block-Cyclic and 2D Dimensional distribution available
- Associative distributions underway
- User-defined domain map interface still evolving
- Memory currently leaked for distributed arrays

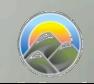

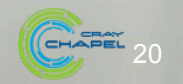

#### **Future Directions**

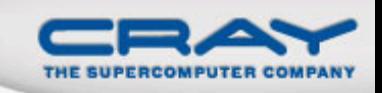

# • Advanced uses of domain maps:

- GPU programming
- Dynamic load balancing
- Resilient computation
- **•** *in situ* interoperability
- Out-of-core computations
- Improved syntax for declared domain maps

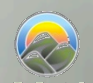

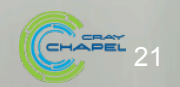